```
LinksPlatform's Platform.Threading Class Library
    ./csharp/Platform.Threading/ConcurrentQueueExtensions.cs
1.1\mathbf{1}1 using System; 1 using System; 1 using System; 1 using System; 1 using System; 1\sigma2 using System.Colle
tions.Con
urrent;
a using System.Runtime.com is the pilet of the pilet of the system of the compiler of the compiler of the compi
\mathbf{A} using \mathbf{A} using \mathbf{A} using \mathbf{A}5 using Platform. Collections. Concurrent;
7 namespa
e Platform.Threading
design to the contract of the contract of the contract of the contract of the contract of the contract of the c<br>References
\frac{1}{2} /// \frac{1}{2} // \frac{1}{2} // \frac{1}{2} // \frac{1}{2} // \frac{1}{2} // \frac{1}{2} // \frac{1}{2} // \frac{1}{2} // \frac{1}{2} // \frac{1}{2} // \frac{1}{2} // \frac{1}{2} // \frac{1}{2} // \frac{1}{2} // \frac{1}{2} // \frac{1}{2} //
      /// <para>Provides a set of extension methods for <see cref="ConcurrentQueue{T}"/>
10objects.</para>
11 /// \epsilonрага>Предоставляет набор методов расширения для объектов \epsilonsee
          cref="ConcurrentQueue{T}"/>.</para>
121 // \blacksquare1.3lass Contractions Contractions Contractions Contractions and Contractions Contractions Contractions Contractio
14
14 A \sim 14 A \sim 14 A \sim 14 A \sim 14 A \sim 14 A \sim 14 A \sim 14 A \sim 14 A \sim 14 A \sim 14 A \sim 14 A \sim 14 A \sim 14 A \sim 14 A \sim 14 A \sim 14 A \sim 14 A \sim 14 A \sim 14 A \sim 14 A \sim 14 A \sim 14
1515 // 15 // 15 // 15 // 15 // 15 // 15 // 15 // 15 // 15 // 15 // 15 // 15 // 15 // 15 // 15 // 15 // 15 // 15 // 15 // 15 // 15 // 15 // 15 // 15 // 15 // 15 // 15 
16 /// \epsilon /// \epsilon // \epsilon ara>Suspends evaluation of the method until all asynchronous operations in the
              queue finish.</para>
          /// <para>Приостановляет выполнение метода до завершения всех асинхронных операций в
17
             очереди.</para>
          11 / 1 </summary>
1 S
          /// <param name="queue"><para>The queue of asynchronous operations.</para><para>Очередь
1Sасинхронных операций.</para></param>
          /// <returns><para>An asynchronous operation representation.</para><para>Представление
20асинхронной операции.</para></returns>
          [MethodImpl(MethodImplOptions.AggressiveInlining)]
2122
22 publication de la publication de la contration de la contration de la contration de la contration de la con
^{23}23.2 23.2 23.2 23.2 24.2 25.2 26.2 27.2 28.2 29.2 29.2 29.2 29.2 29.2 29.2 29.2 29.2 29.2 29.2 29.2 29.2 29.2 29.2 29.2 29.2 29.2 29.2 29.2 29.2 29.2 29.2 29.foreach (var item in queue.DequeueAll())
2425 {
26 and 26 are contributed contributed. Contributed contributed contributed contributed contributed contributed contributed contributed contributed contributed contributed contributed contributed contributed contribute
27.7 \sigma28
28 }
30
\overline{30} // \overline{30} // \overline{30} // \overline{30} // \overline{30} // \overline{30} // \overline{30} // \overline{30} // \overline{30} // \overline{30} // \overline{30} // \overline{30} // \overline{30} // \overline{30} // \overline{30} // \overline{30} // \overline{30} // 
          /// <para>Suspends evaluation of the method until the first asynchronous operation in
-31
              the queue finishes.</para>
          /// <para>Приостанавливает выполнение метода до завершения первой асинхронной операции в
32
             очереди.</para>
33 /// \langle/summary>
          /// <param name="queue"><para>The queue of asynchronous operations.</para><para>Очередь
34
             асинхронных операций.</para></param>
          /// <returns><para>An asynchronous operation representation.</para><para>Представление
35асинхронной операции.</para></returns>
          [MethodImpl(MethodImplOptions.AggressiveInlining)]
36
asynthesis asymptotic contract and the contract of the contract of the contract of the contract \etaſ
2838 YEAR OLD FEMALE REPORT OF THE CHARLES CONTINUES OF THE CHARLES CONTINUES OF THE CHARLES CONTINUES OF THE CH
              if (queue.TryDequeue(out Task item))
39
40\mathcal{A}^{\mathcal{A}}_{\mathcal{A}} and \mathcal{A}^{\mathcal{A}}_{\mathcal{A}} and \mathcal{A}^{\mathcal{A}}_{\mathcal{A}} and \mathcal{A}^{\mathcal{A}}_{\mathcal{A}} and \mathcal{A}^{\mathcal{A}}_{\mathcal{A}} and \mathcal{A}^{\mathcal{A}}_{\mathcal{A}}41 await item.ConfigureAwait(
ontinueOnCapturedContext: false);
42^{\circ}\mathbf{A} = \mathbf{A} \mathbf{A} + \mathbf{A} \mathbf{A} + \mathbf{A43.3 <b>43.3</b>4445\mathbf{f} , and \mathbf{f} , and \mathbf{f} is the summary \mathbf{f}46 /// <para>Adds an <see cref="Action"/> as runned <see cref="Task"/> to the end of the
             <see cref="ConcurrentQueue{T}"/>.</para>
          /// <para>Добавляет <see cref="Action"/> как запущенную <see cref="Task"/> в конец <see
47
             cref="ConcurrentQueue{T}"/>.</para>
          11 / 1 </summary>
48
          /// <param name="queue"><para>The queue of asynchronous operations.</para><para>0<para
49
              асинхронных операций.</para></param>
50 /// <param name="action"><para>The <see cref="Action"/>delegate.</para><para>\overline{A}eлararar
              <see cref="Action"/>.</para></param>
51 [MethodImpl(MethodImplOptions.AggressiveInlining)]
          public static void RunAndPush(this ConcurrentQueue<Task> queue, Action action) =>
52queue.Enqueue(Task.Run(action));
53 }
54 }
```

```
1.2.../csharp/Platform.Threading/Synchronization/ISynchronization.cs
```
 $\overline{1}$  $1$  using System;  $1$  using System;  $1$  using System;  $1$  using System;  $1$  using System;  $1$  using System;  $1$  $\overline{2}$ <sup>2</sup> using System.Runtime.CompilerServi
es;

```
4 namespa
e Platform.Threading.Syn
hronization
```

```
5.5 \pm 0.000 for \sim 5.5 \pm 0.000 for \sim 5.5 \sim 5.5 \sim 5.5 \sim 5.5 \sim 5.5 \sim 5.5 \sim 5.5 \sim 5.5 \sim 5.5 \sim 5.5 \sim 5.5 \sim 5.5 \sim 5.5 \sim 5.5 \sim 5.5 \sim 5.5 \sim 5.5 \sim 5.5 \sim 5.5 \sim 5.5\mathbf{f}(\cdot) , and the summary \mathbf{f}(\cdot) and \mathbf{f}(\cdot) and \mathbf{f}(\cdot) are summary \mathbf{f}(\cdot)/// <para>Represents a synchronization object that supports read and write operations.</para>
\overline{7}/// <para>Представляет объект синхронизации с поддержкой операций чтения и записи.</para>
\mathbf{S}\frac{9}{5} // \frac{9}{5} // \frac{1}{5} // \frac{1}{5} // \frac{1}{5} // \frac{1}{5} // \frac{1}{5} // \frac{1}{5} // \frac{1}{5} // \frac{1}{5} // \frac{1}{5} // \frac{1}{5} // \frac{1}{5} // \frac{1}{5} // \frac{1}{5} // \frac{1}{5} // \frac{1}{5} // 
10 public interface Interface Interface Interface Interface Interface Interface Interface Interface Interface
11 and 11 and 11 and 11 and 11 and 11 and 11 and 11 and 11 and 11 and 11 and 11 and 11 and 11 and 11 and 11 an
1.1 // \blacksquare13 /// <para>Executes action in read access mode.</para>
14 /// <para>Выполняет действие в режиме доступа для чтения.</para>
15 /// \langle \cdot \ranglesummary>
           /// <param name="action"><para>The action.</para><para>Alencrise.</para></param>
16[MethodImpl(MethodImplOptions.AggressiveInlining)]
17void DoRead(Action action);
18
\mathbf{1} , the contract of \mathbf{1} , the contract of \mathbf{1}21 /// <para>Executes a function in read access mode and returns the function's
              result.</para>
22 /// <para>Выполняет функцию в режиме доступа для чтения и возвращает полученный из неё
            → результат.</para>
           /// </summary>
23
24 /// <typeparam name="TResult"><para>Type of function's result.</para><para>Ταπ
           \rightarrow pesynbrara φγнκции.</para></typeparam>/// <param name="function":
25 /// <param name="function"><para>The function.</para><para>\frac{p}{q}ункция.</para></param>
26 /// <returns><para>The function's result.</para><para>Результат функции.</para></returns>
           [MethodImpl(MethodImplOptions.AggressiveInlining)]
27
           TResult DoRead<TResult>(Func<TResult> function);
282930
\mathbf{1} , \mathbf{1} , \mathbf{1} , \mathbf{1} , \mathbf{1} , \mathbf{1} , \mathbf{1} , \mathbf{1} , \mathbf{1} , \mathbf{1} , \mathbf{1} , \mathbf{1} , \mathbf{1} , \mathbf{1} , \mathbf{1} , \mathbf{1} , \mathbf{1} , \mathbf{1} , \mathbf{1} , \mathbf{1} , 31 /// <para>Executes action in write access mode.</para>
32 /// <para>Выполняет действие в режиме доступа для записи.</para>
33 /// \langle/summary>
34 /// <param name="action"><para>The action.</para><para>Действие.</para></param>
35 [MethodImpl(MethodImplOptions.AggressiveInlining)]
36
and time and the second contract of the contract of \mathcal{S} , and the contract of \mathcal{S} , and the contract of \mathcal{S} , and the contract of \mathcal{S} , and the contract of \mathcal{S} , and the contract of \mathcal{S} , and 
\overline{1} // \overline{1} // \overline{2} , \overline{3} , \overline{3} , \overline{3} , \overline{3} , \overline{3} , \overline{3} , \overline{3} , \overline{3} , \overline{3} , \overline{3} , \overline{3} , \overline{3} , \overline{3} , \overline{3} , \overline{3} , \overline{3} , \overline{3} ,
39 /// <para>Exe
utes a fun
tion in write a

ess mode and returns the fun
tion's
              result.</para>
1// <para>Выполняет функцию в режиме доступа для записи и возвращает полученный из неё
              результат.</para>
41 /// </summary>
42 /// <typeparam name="TResult"><para>Type of function's result.</para><para>Тип
            → результата функции.</para></typeparam>
           /// <param name="function"><para>The function.</para><para>Функция.</para></param>
43
44 /// <returns><para>The function's result.</para><para>Результат функции.</para></returns>
45 [MethodImpl(MethodImplOptions.AggressiveInlining)]
46 TResult DoWrite<TResult>(Fun
<TResult> fun
tion);
       - 7
\mathcal{A}^{\mathcal{A}} , and the set of the set of the set of the set of the set of the set of the set of the set of the set of the set of the set of the set of the set of the set of the set of the set of the set of the set of t
48 }
1.3 /csharp/Platform. Threading/Synchronization/ISynchronization Extensions.cs
1 using System;
\Omega2 using System.Runtime.CompilerServi
es;
4 namespa
e Platform.Threading.Syn
hronization
 5 and 5 and 5 and 5 and 5 and 5 and 5 and 5 and 5 and 5 and 5 and 5 and 5 and 5 and 5 and 5 and 5 and 5 and 5
\epsilon\mathfrak{g} , and \mathfrak{g} is the state of \mathfrak{g} , and \mathfrak{g} are \mathfrak{g} . The state of \mathfrak{g} and \mathfrak{g} are \mathfrak{g} and \mathfrak{g} are \mathfrak{g} and \mathfrak{g} are \mathfrak{g} and \mathfrak{g} are \mathfrak{g} an
       /// <para>Contains extension methods for the <see cref="ISynchronization"/> interface.</para>
\overline{7}/// <para>Содержит методы расширения для интерфейса <see cref="ISynchronization"/>.</para>
\overline{8}\mathbb{P}^1 // \mathbb{P}^2 // \mathbb{P}^2 // \mathbb{P}^2 // \mathbb{P}^2 // \mathbb{P}^2 // \mathbb{P}^2 // \mathbb{P}^2lass III publicationExtension Extension and the complete station and the complete station of the complete station
11.1 \pm 0.000 and 11.1 \pm 0.000 and 11.1 \pm 0.000 and 11.1 \pm 0.000 and 11.1 \pm 0.00012 // 12 // 12 // 13 // 13 // 13 // 13 // 13 // 13 // 13 // 13 // 13 // 13 // 1313 /// <para>Executes a function in read access mode and returns the function's
            ֒→ result.</para>
14 /// <para>Выполняет функцию в режиме доступа для чтения и возвращает полученный из неё
            \leftrightarrow результат.</para> \rightarrow15 // 15 // \ldots // \ldots // \ldots // \ldots // \ldots // \ldots // \ldots // \ldots // \ldots // \ldots // \ldots // \ldots // \ldots // \ldots // \ldots // \ldots // \ldots // \ldots // \ldots // \ldots // \ldots // \ldots // \ldots /
16 /// <typeparam name="TResult"><para>Type of function's result.</para><para>Тип
            \leftrightarrow результата функции.</para></typeparam>
17 /// <typeparam name="TParam"><para>The parameter type.</para><para>Òèï
            → параметра.</para></typeparam>
18 /// <param name="synchronization"><para>Synchronization
              object.</para><para>Синхронизация объекта.</para></param>
19 /// <param name="parameter"><para>The parameter</para><para>\frac{1}{2}dapamerp.</para></param>
20 /// <param name="function"><para>The function.</para><para>Функция.</para></param>
```
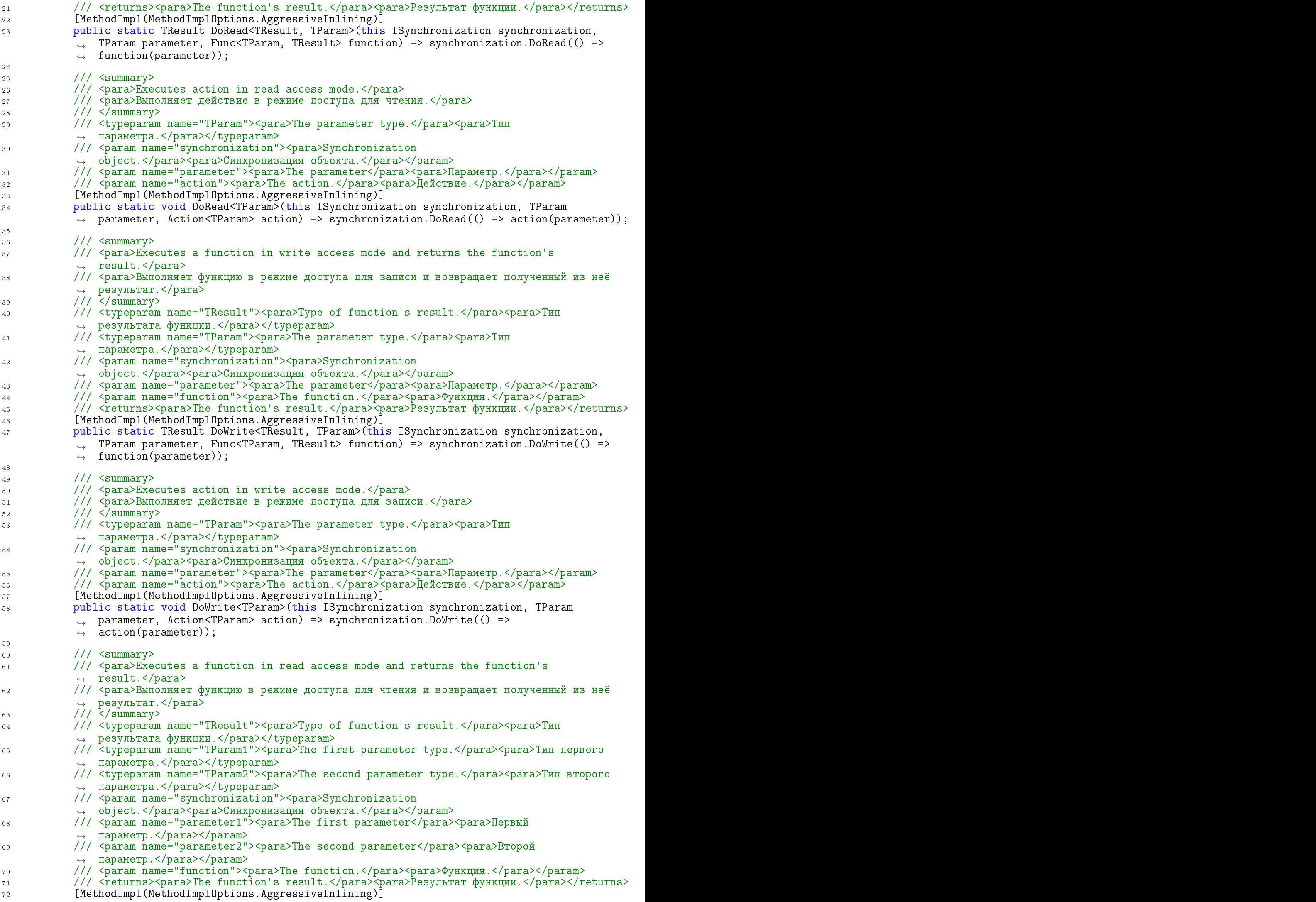

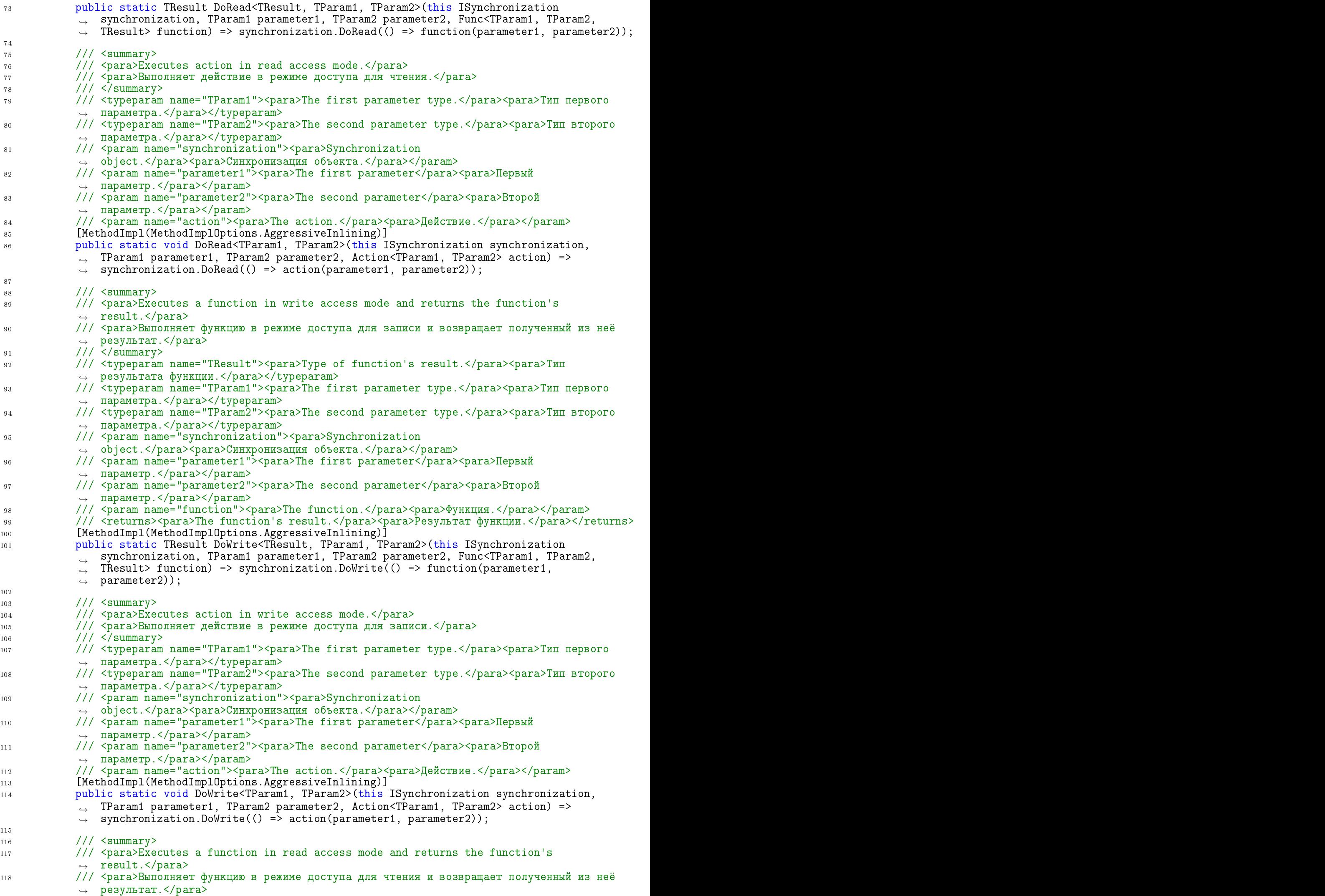

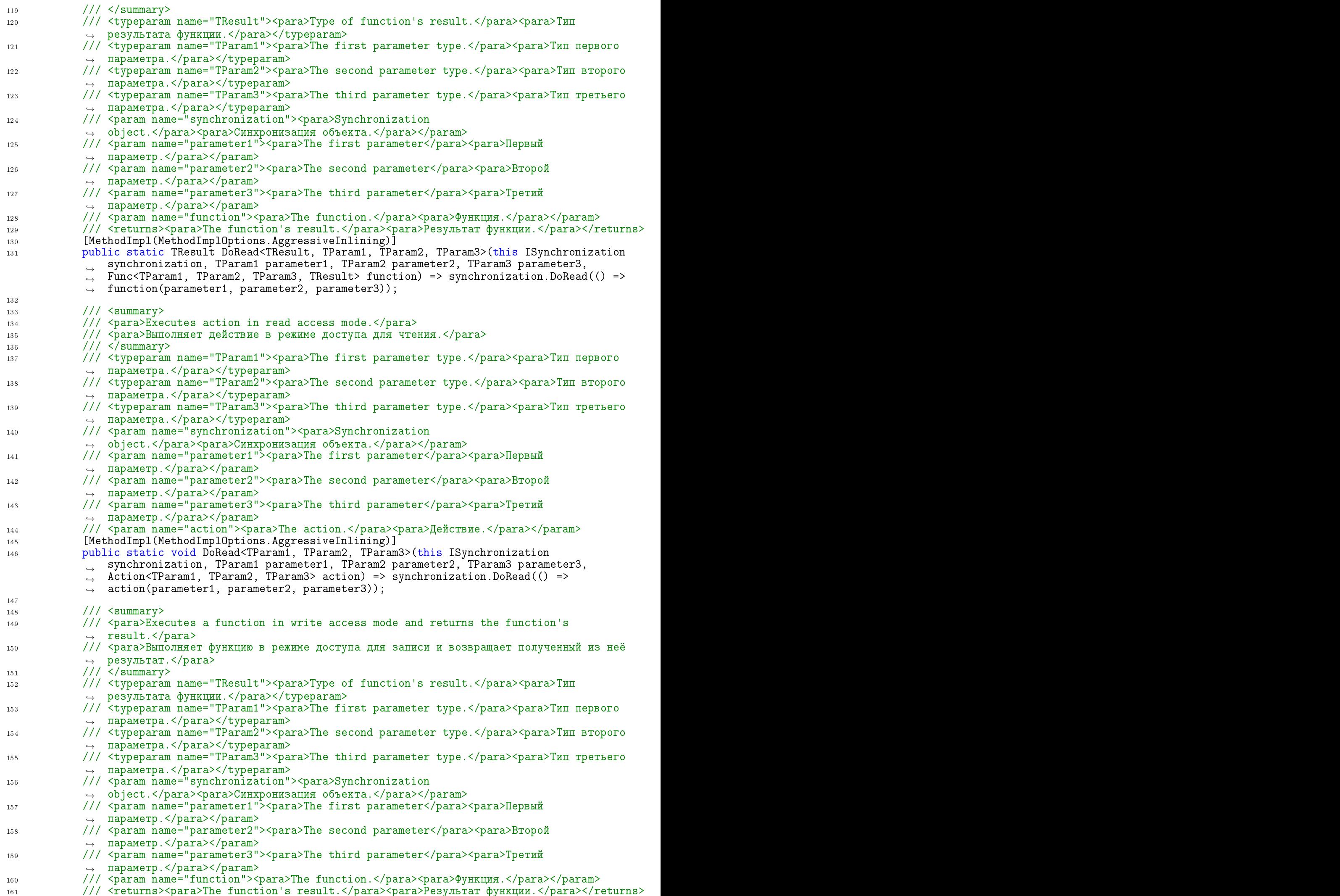

162 [MethodImpl(MethodImplOptions.AggressiveInlining) [

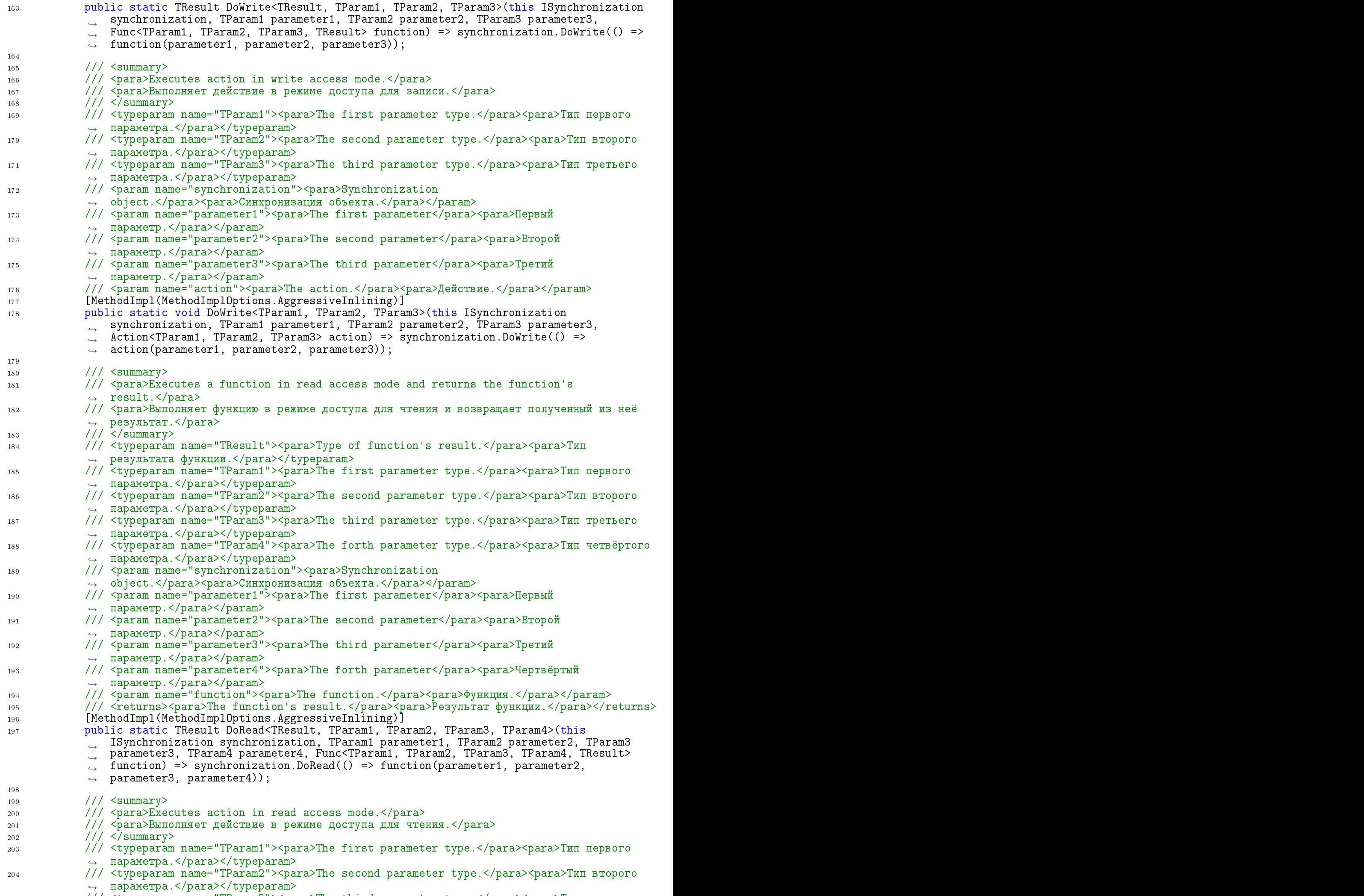

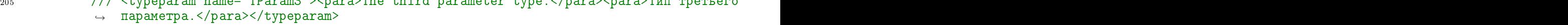

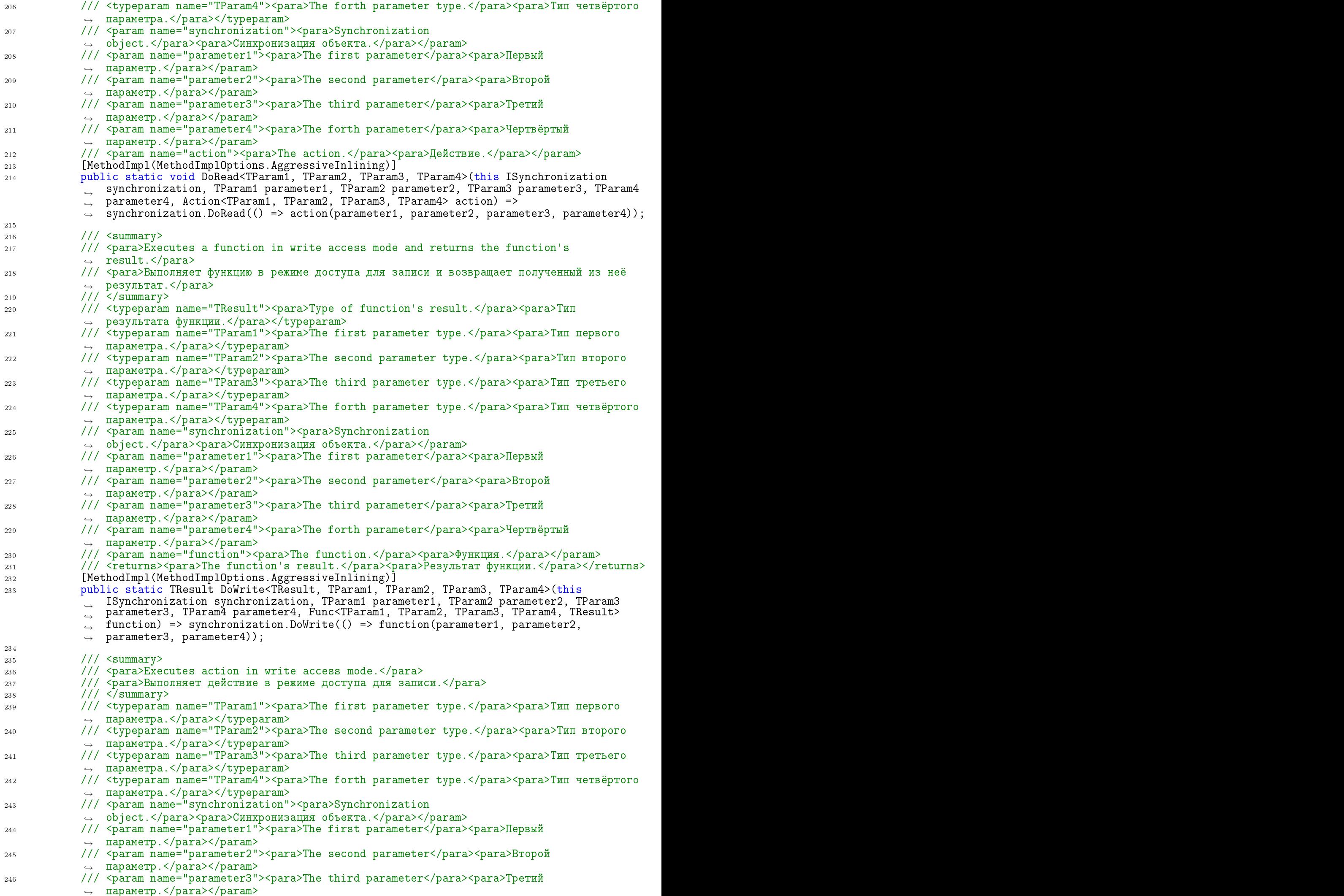

```
247 /// <param name="parameter4"><para>The forth parameter</para><para>Чертвёртый
               \piараметр.</para></param>
<sup>248</sup> /// <param name="action"><para>The action.</para><para>Действие.</para></param>
249 [MethodImpl(MethodImplOptions.AggressiveInlining)
            public static void DoWrite<TParam1, TParam2, TParam3, TParam4>(this ISynchronization
250
                synchronization, TParam1 parameter1, TParam2 parameter2, TParam3 parameter3, TParam4
            \hookrightarrowparameter4, Action<TParam1, TParam2, TParam3, TParam4> action) =>
            \hookrightarrowsynchronization. DoWrite(() => action(parameter1, parameter2, parameter3,
            \rightarrowparameter4));
            \hookrightarrow-}
251251 \pm 251 \pm 251 \pm 251 \pm 251 \pm 251 \pm 251-}
252
252 }
    ./csharp/Platform.Threading/Synchronization/ISynchronized.cs
1\,41 using System.Runtime.CompilerServi
es;
 3 namespa
e Platform.Threading.Syn
hronization
 \mathcal{A} = \{A, A, \ldots, A\} and A and A and A and A and A and A and A and A and A and A and A\overline{5}\frac{1}{2} /// \frac{1}{2} // \frac{1}{2} // \frac{1}{2} // \frac{1}{2} // \frac{1}{2} // \frac{1}{2} // \frac{1}{2} // \frac{1}{2} // \frac{1}{2} // \frac{1}{2} // \frac{1}{2} // \frac{1}{2} // \frac{1}{2} // \frac{1}{2} // \frac{1}{2} // \frac{1}{2} //
        /// <para>Represents extendable synchronized interface access gate.</para>
 6\overline{6}/// <para>Представляет расширяемый интерфейс шлюза синхронизированного доступа.</para>
 \overline{7}8 /// \sqrt{3} ummary>
        /// <typeparam name="TInterface"><para>Synchronized interface.</para><para>Синхронизируемый
 9
           интерфейс.</para></typeparam>
10 public interface ISynchronized<out TInterface>
11 and 11 and 11 and 11 and 11 and 11 and 11 and 11 and 11 and 11 and 11 and 11 and 11 and 11 and 11 and 11 an
\mathcal{L} , and \mathcal{L} // \mathcal{L} is the summary \mathcal{L}13 /// <para>Gets sy
hronization method.</para>
14 /// <para>Возвращает способ синхронизации.</para>
            11/7 < summary>
15
            16 ISyn
hronization Syn
Root
16
17₹
17.7 \pm 17.7 \pm 17.7 \pm 17.7 \pm 17.7 \pm 17.7 \pm 17.7 \pm 17.7 \pm 17.7 \pm 17.7 \pm 17.7 \pm 17.7 \pm 17.7 \pm 17.7 \pm 17.7 \pm 17.7 \pm 17.7 \pm 17.7 \pm 17.7[MethodImpl(MethodImplOptions.AggressiveInlining)]
1.8
19 getik in der den staatskappen in de beste getik in de beste getik in de beste getik in de beste getik in de<br>19 getik in de beste getik in de beste getik in de beste getik in de beste getik in de beste getik in de beste
            \mathcal{P}2020 }
22
\mathbb{Z}^2 // \mathbb{Z}^2 // \mathbb{Z}^2 // \mathbb{Z}^2 // \mathbb{Z}^2 // \mathbb{Z}^2 // \mathbb{Z}^2 // \mathbb{Z}^2 // \mathbb{Z}^2 // \mathbb{Z}^2 // \mathbb{Z}^2 // \mathbb{Z}^2 // \mathbb{Z}^2 // \mathbb{Z}^2 // \mathbb{Z}^2 // \mathbb{Z}^2 
23 /// <para>Get sour
e version of <typeparamref name="TInterfa
e"/>, that does not
            → garantee thread safe access synchronization.</para>
            /// <para>Возвращает исходную версию <typeparamref name="TInterface"/>, которая не
24
               гарантирует потокобезопасную синхронизацию доступа.</para>
25 /// \langle/summary><br>26 /// \langleremarks>
26
\mathbb{R}^n // \mathbb{R}^n // \mathbb{R}^n // \mathbb{R}^n // \mathbb{R}^n // \mathbb{R}^n // \mathbb{R}^n // \mathbb{R}^n27 /// <para>It is unsafe to use it directly, unless compound context using SyncRoot is
               created.</para>
            /// <para>Использовать напрямую небезопасно, за исключением ситуации когда создаётся
28
               составной контекст с использованием SyncRoot.</para>
29
29.9 \pm 0.0030 TInterfa
e Unsyn

31 and 31 and 31 and 31 and 31 and 31 and 31 and 31 and 31 and 31 and 31 and 31 and 31 and 31 and 31 and 31 and
32 [MethodImpl(MethodImplOptions.AggressiveInlining)]
-33
\mathbf{S}33 get\mathbf{S}33 get\mathbf{S}33 get\mathbf{S}\mathcal{F}34
\mathbf{3}4 \times \mathbf{3}4 = \mathbf{3}4 \times \mathbf{3}4 = \mathbf{3}4 \times \mathbf{3}4 = \mathbf{3}4 \times \mathbf{3}4 = \mathbf{3}4 \times \mathbf{3}4 = \mathbf{3}4 \times \mathbf{3}4 = \mathbf{3}4 \times \mathbf{3}4 = \mathbf{3}4 \times \mathbf{3}4 = \mathbf{3}4 \times \mathbf{3}4 = \mathbf{3}4 \times \mathbf{3}4 = \mathbf{3}4 \times \mathbf{3}4 = \mathbf{3}4 \times \mathbf{3}4 = \mathbf{3}4 \times \mathbf{3}435
\overline{1} , \overline{1} , \overline{1} , \overline{2} , \overline{3} , \overline{3} , \overline{3} , \overline{3} , \overline{3} , \overline{3} , \overline{3} , \overline{3} , \overline{3} , \overline{3} , \overline{3} , \overline{3} , \overline{3} , \overline{3} , \overline{3} , \overline{3} , 37 /// <para>Get wrapped/decorated version of <typeparamref name="TInterface"/>, that does
            \leftrightarrow garantee thread safe access synchronization.</para>
3838 /// <para>Âîçâðàùàåò îáåðíóòóþ/äåêîðèðîâàííóþ âåðñèþ <typeparamref name="TInterfa
e"/>,
               которая гарантирует потокобезопасную синхронизацию доступа.</para>
            // / </summary>
39\frac{1}{\sqrt{2}} // \frac{1}{\sqrt{2}} , \frac{1}{\sqrt{2}} , \frac{1}{\sqrt{2}} , \frac{1}{\sqrt{2}} , \frac{1}{\sqrt{2}} , \frac{1}{\sqrt{2}} , \frac{1}{\sqrt{2}} , \frac{1}{\sqrt{2}} , \frac{1}{\sqrt{2}} , \frac{1}{\sqrt{2}} , \frac{1}{\sqrt{2}} , \frac{1}{\sqrt{2}} , \frac{1}{\sqrt{2}} , \frac{1}{\sqrt{241 /// <para>It is safe to use it directly, because it must be thread safe
               implementation.</para>
42 /// <para>Безопасно использовать напрямую, так как реализация должна быть
            \rightarrow потокобезопасной.</para>
43 /// \langle /remarks>
44 TInterfa
e Syn

\mathcal{A} = \{A, B, C, \ldots, C, A, \ldots, C, \ldots, C46 [MethodImpl(MethodImplOptions.AggressiveInlining)]
47
47 get;
\mathbf{A} \mathbf{B}\mathbf{H}_{\mathcal{A}}50 \sigma1.5 /csharp/Platform.Threading/Synchronization/ReaderWriterLockSynchronization.cs
```

```
1using System; System; System; System; System; System; System; System; System; System; System; System; System; System; System; System; System; System; System; System; System; System; System; System; System; System; Syst
\overline{2}2 using System.Runtime.CompilerServi
es;
```

```
using System. Threading;
3 -
```

```
5 namespa
e Platform.Threading.Syn
hronization
\mathcal{A} = \{A, B, C, \ldots, C\}\mathbf{1} , the contract of \mathbf{1}/// <para>Implementation of <see cref="ISynchronization"/> based on <see
       → cref="ReaderWriterLockSlim"/>.</para>
      /// <para>Реализация <see cref="ISynchronization"/> на основе <see
         cref="ReaderWriterLockSlim"/>.</para>
      11/ </summary>
11 public class ReaderWriterLockSynchronization : ISynchronization
12.2 \pm 12.2 \pm 12.2 \pm 12.2 \pm 12.2 \pm 12.2 \pm 12.2 \pm 12.2 \pm 12.2 \pm 12.2 \pm 12.2 \pm 12.2 \pm 12.2 \pm 12.2 \pm 12.2 \pm 12.2 \pm 12.2 \pm 12.2 \pm 12.213 private readonly ReaderWriterLockSlim _rwLock = new
          → ReaderWriterLockSlim(LockRecursionPolicy.SupportsRecursion);
15 /// <in
lude file='bin\Release\netstandard2.0\Platform.Threading.xml'
          → path='doc/members/member[@name="M:Platform.Threading.Synchronization.ISynchronizatio<sub>」</sub>
            n.DoRead(System.Action)"]/*'/>
          \hookrightarrow16 /// <inheritdoc/>
         [MethodImpl(MethodImplOptions.AggressiveInlining)]
18 public void DoRead(Action action)
19 YEAR OLD FEMALE REPORTS OF THE CHARGE CONTROL INTO A REPORT OF THE CHARGE CONTROL INTO A REPORT OF THE CHARGE
             _rwLock.EnterReadLock();
en andere en de la provincia de la provincia de la provincia de la provincia de la provincia de la provincia d
             try and the contract of the contract of the contract of the contract of the contract of the contract of the contract of the contract of the contract of the contract of the contract of the contract of the contract of the co
22.22 \pm 0.000\overline{\mathcal{M}} and \overline{\mathcal{M}} and \overline{\mathcal{M}} and \overline{\mathcal{M}} and \overline{\mathcal{M}} and \overline{\mathcal{M}} and \overline{\mathcal{M}} and \overline{\mathcal{M}} and \overline{\mathcal{M}} and \overline{\mathcal{M}} and \overline{\mathcal{M}} and \overline{\mathcal{M}} and \overline{\mathcal{M}} and \overline{\mathcal{M}} a
             ٦
24 }
25 finally assumed to the contract of the contract of the contract of the contract of the contract of the contract of the contract of the contract of the contract of the contract of the contract of the contract of the contrac
26.6 \pm 0.000 and 26.6 \pm 0.000 and 26.6 \pm 0.000 and 26.6 \pm 0.000 and 26.6 \pm 0.000rwLock.ExitReadLock();
28.8 \pm 28.8 \pm 28.8 \pm 28.8 \pm 28.8 \pm 28.8 \pm 28.8 \pm 28.8 \pm 28.8 \pm 28.8 \pm 28.8 \pm 28.8 \pm 28.8 \pm 28.8 \pm 28.8 \pm 28.8 \pm 28.8 \pm 28.8 \pm 28.829.9 \pm 0.00031 /// <in
lude file='bin\Release\netstandard2.0\Platform.Threading.xml'
          → path='doc/members/member[@name="M:Platform.Threading.Synchronization.ISynchronizatio<sub>」</sub>
            n.DoRead``1(System.Func{'`0})'']/*'/>\hookrightarrow32 /// \langle inheritdoc/>
33 [MethodImpl(MethodImplOptions.AggressiveInlining)]
34 publi
 TResult DoRead<TResult>(Fun
<TResult> fun
tion)
         ₹
35.5\pm0.000 and 35.5\pm0.000 and 35.5\pm0.000 and 35.5\pm0.000 and 35.5\pm0.000_rwLock.EnterReadLock();
37 try and the state of the state of the state of the state of the state of the state of the state of the state of the state of the state of the state of the state of the state of the state of the state of the state of the
38 YEAR OLD FEMALE REPORTED THE REPORT OF THE REPORT OF THE REPORT OF THE REPORT OF THE REPORT OF THE REPORT OF
\frac{1}{2} return function function \mathcal{N} , \mathcal{N}\mathbf{A}41 finally and the contract of the contract of the contract of the contract of the contract of the contract of
\mathbf{A}^{(2)} and \mathbf{A}^{(2)} and \mathbf{A}^{(2)} and \mathbf{A}^{(2)} and \mathbf{A}^{(2)} and \mathbf{A}^{(2)} and \mathbf{A}^{(2)}\mathcal{L} = \mathcal{L} = \mathcalŀ
\mathcal{A} = \{A \in \mathcal{A} \mid A \neq \emptyset\} , where A \in \mathcal{A} and A \in \mathcal{A} and A \in \mathcal{A} and A \in \mathcal{A}\mathcal{A} = \{A, B, C, \ldots, C, \mathcal{A} \}47 /// <in
lude file='bin\Release\netstandard2.0\Platform.Threading.xml'
          → path='doc/members/member[@name="M:Platform.Threading.Synchronization.ISynchronizatio」
            n.DoWrite(System.Action)"]/*'/>
          \hookrightarrow48 /// <inheritdoc/>
         [MethodImpl(MethodImplOptions.AggressiveInlining)]
tion and the publication of the contract of the contract of the contract of the contract of the contract of the contract of the contract of the contract of the contract of the contract of the contract of the contract of th
51 million and the state of the state of the state of the state of the state of the state of the state of the
52 Example Lines Concrete Look ();
53 transfer to the contract of the contract of the contract of the contract of the contract of the contract of
54 August 2014 - An an Antonio August 2014 - An an Antonio August 2014 - An an Antonio August 2014 - An an Anton<br>Tagairtí
\mathbf{S}\overline{\phantom{a}}57 finally stated that the stated stated in the stated stated in the stated stated in the stated stated in the
58 September 2005 of the state of the state of the state of the state of the state of the state of the state of
59 architecture Louis Communication (1995). And the communication of the communication of the communication of the communication (1996) and the communication of the communication of the communication of the communication o
\mathcal{L}\mathcal{L}61 }
63 /// <in
lude file='bin\Release\netstandard2.0\Platform.Threading.xml'
            path='doc/members/member[@name="M:Platform.Threading.Synchronization.ISynchronizatio<sub>1</sub>
          \rightarrown.DoWrite`1(System.Func{'`0})"]/*'/>\hookrightarrow/// <inheritdoc/>
         [MethodImpl(MethodImplOptions.AggressiveInlining)]
66 publi
 TResult DoWrite<TResult>(Fun
<TResult> fun
tion)
design and the contract of the contract of the contract of the contract of the contract of the contract of the
\mathcal{M}e de la construcción de la construcción de la construcción de la construcción de la construcción de la construcción
             try and the contract of the contract of the contract of the contract of the contract of the contract of the contract of the contract of the contract of the contract of the contract of the contract of the contract of the co
             \left\{ \right.
```
 $\overline{5}$ 6

 $\mathbf{S}$ 

 $\overline{Q}$ 

 $10$ 

 $14$ 

 $17$ 

 $20$ 

23

 $31$ 

 $35$ 36 37

 $41$  $\overline{AB}$  $\overline{A}3$ 

 $44$ 

 $\overline{A}$ 

53

55

58  $56$  $60$ 

61

64 65

67 69

 $70$ 

 $\mathcal{F}^{\mathcal{F}}$  and  $\mathcal{F}^{\mathcal{F}}$  and  $\mathcal{F}^{\mathcal{F}}$  and  $\mathcal{F}^{\mathcal{F}}$  and  $\mathcal{F}^{\mathcal{F}}$  and  $\mathcal{F}^{\mathcal{F}}$ 

```
71 return function();
72 }
73
73 metatra en 1938 en 1939 en 1939 en 1939 en 1939 en 1939 en 1939 en 1939 en 1939 en 1939 en 1939 en 1939 en<br>1939 en 1939 en 1939 en 1939 en 1939 en 1939 en 1939 en 1939 en 1939 en 1939 en 1939 en 1939 en 1939 en 1939
           finally assumed that the contract of the contract of the contract of the contract of the contract of the contract of the contract of the contract of the contract of the contract of the contract of the contract of the contr
74\mathcal{A}^{\mathcal{A}} and \mathcal{A}^{\mathcal{A}} are the set of \mathcal{A}^{\mathcal{A}} and \mathcal{A}^{\mathcal{A}} are the set of \mathcal{A}^{\mathcal{A}}rwLock.ExitWriteLock();
75
\overline{a}777.7 \sigma78 }
79 and 200 and 200 and 200 and 200 and 200 and 200 and 200 and 200 and 200 and 200 and 200 and 200 and 200 and
   ./csharp/Platform.Threading/Synchronization/Unsynchronization.cs
1.61<sup>1</sup>1 using System; 1 using System; 1 using System; 1 using System; 1 using System; 12 using System.Runtime.CompilerServi
es;
\mathbf{3}namespace Platform. Threading. Synchronization
\overline{4}\overline{5}5.5 \pm 0.000 for \sim 5.5 \pm 0.000 for \sim 5.5 \sim 5.5 \sim 5.5 \sim 5.5 \sim 5.5 \sim 5.5 \sim 5.5 \sim 5.5 \sim 5.5 \sim 5.5 \sim 5.5 \sim 5.5 \sim 5.5 \sim 5.5 \sim 5.5 \sim 5.5 \sim 5.5 \sim 5.5 \sim 5.5 \sim 5.5\frac{1}{\sqrt{2}} /// \frac{1}{\sqrt{2}} /// \frac{1}{\sqrt{2}} /// \frac{1}{\sqrt{2}} /// \frac{1}{\sqrt{2}} //
7 /// <para>Implementation of <see cref="ISynchronization"/> that makes no actual
        synchronization.</para>
     /// <para>Реализация <see cref="ISynchronization"/>, которая не выполняет фактическую
     → синхронизацию.</para><br>/// </summary>
\alpha\mathbb{P}^1 // \mathbb{P}^2 // \mathbb{P}^2 // \mathbb{P}^2 // \mathbb{P}^2 // \mathbb{P}^2 // \mathbb{P}^2 // \mathbb{P}^210 publi

lass Unsyn
hronization : ISyn
hronization
11 minutes and the control of the control of the control of the control of the control of the control of the c
12 /// <in
lude file='bin\Release\netstandard2.0\Platform.Threading.xml'
         → path='doc/members/member[@name="M:Platform.Threading.Synchronization.ISynchronizatio」
           n.DoRead(System.Action)"]/*'/>
         \hookrightarrow13 /// <inheritdo
/>
14 [MethodImpl(MethodImplOptions.AggressiveInlining)]
tion and the public decomposition of the contract of the contract of \mathcal{N}(t) , and the contract of the contract of the contract of the contract of the contract of the contract of the contract of the contract of the cont
1617 /// <in
lude file='bin\Release\netstandard2.0\Platform.Threading.xml'
         → path='doc/members/member[@name="M:Platform.Threading.Synchronization.ISynchronizatio<sub>」</sub>
         n.DoRead``1(System.Fun
{``0})"℄/*'/>
֒→ 18 /// <inheritdoc/>
19 [MethodImpl(MethodImplOptions.AggressiveInlining)]
\mathbf{F}2122 /// <in
lude file='bin\Release\netstandard2.0\Platform.Threading.xml'
         → path='doc/members/member[@name="M:Platform.Threading.Synchronization.ISynchronizatio」
           n.DoWrite(System.Action)"]/*'/>
         \hookrightarrow/// <inheritdoc/>
23
        [MethodImpl(MethodImplOptions.AggressiveInlining)]
24
2525 publi
 void DoWrite(A
tion a
tion) => a
tion();
2627 /// <in
lude file='bin\Release\netstandard2.0\Platform.Threading.xml'
         → path='doc/members/member[@name="M:Platform.Threading.Synchronization.ISynchronizatio<sub>」</sub>
           n.DoWrite``1(System.Func{``0})"]/*'/>\hookrightarrow28
28 // 28 // 28 // 28 // 28 // 28 // 28 // 29 // 29 // 29 // 29 // 29 // 29 // 29 // 29 // 29 // 29 // 29 // 29
        [MethodImpl(MethodImplOptions.AggressiveInlining)]
29
30
\mathbf{F}\overline{3}32.2 \pm 32.2 \pm 32.2 \pm 32.2 \pm 32.2 \pm 32.2 \pm 32.2 \pm 32.2 \pm 32.2 \pm 32.2 \pm./csharp/Platform.Threading/TaskExtensions.cs
1.71 using System.Runtime.CompilerServi
es;
\overline{2}2 using System.Threading.Tasks;
4 namespa
e Platform.Threading
\overline{5}5 and 5 and 5 and 5 and 5 and 5 and 5 and 5 and 5 and 5 and 5 and 5 and 5 and 5 and 5 and 5 and 5 and 5 and 5
     // \langlesummary>
6
     \mathcal{N} , and the summary \mathcal{N}/// <para>Provides a set of extension methods for <see cref="Task{TReturn}"/> objects.</para>
\overline{7}/// <para>Предоставляет набор методов расширения для объектов <see
        cref="Task{TReturn}"/>.</para>
     // / </summary>
\Omega10 public static class TaskExtensions
11.1 \pm 0.000 and 11.1 \pm 0.000 and 11.1 \pm 0.000 and 11.1 \pm 0.000 and 11.1 \pm 0.00012
12 // 12 // 12 // 13 // 13 // 13 // 13 // 13 // 13 // 13 // 13 // 13 // 13 // 1313 /// <para>Waits for completion of the asynchronous <see cref="Task{TReturn}"/> and
           returns its result.</para>
14 /// <para>Ожидает завершения асинхронной <see cref="Task{TReturn}"/> и возвращает её
         \leftrightarrow результат.</para> \rightarrow15 // 15 // \ldots // \ldots // \ldots // \ldots // \ldots // \ldots // \ldots // \ldots // \ldots // \ldots // \ldots // \ldots // \ldots // \ldots // \ldots // \ldots // \ldots // \ldots // \ldots // \ldots // \ldots // \ldots // \ldots /
16 /// <typeparam name="TReturn"><para>The return value type.</para><para>Тип возвращаемого
           значения.</para></typeparam>
17 /// <param name="task"><para>The asyn
hronous <see
           cref="Task{TReturn}"/>.</para><para>Ассинхронная <see
         \rightarrow
ref="Task{TReturn}"/>.</para></param>
         \hookrightarrow
```

```
18 /// <returns><para>The result of completed <see
           ب cref="lask{lketurn}"/>.</para><para>езультат завершенной <see
              cref="Task{TReturn}"/>.</para></returns>
           \hookrightarrow19 [MethodImpl(MethodImplOptions.AggressiveInlining)]
2020 published awaitResult (this Task) is the task of the task of the task \mathcal{L}_{\mathcal{A}} and the task of the task \mathcal{L}_{\mathcal{A}}task.GetAwaiter().GetResult();
      -7
212.1 \pm 2.1 \pm 2.1 \pm 2.1 \pm 2.1 \pm 2.1 \pm 2.1 \pm 2.1 \pm 2.1 \pm 2.1 \pm 2.1 \pm 2.1 \pm 2.1 \pm 2.1 \pm 2.1 \pm 2.1 \pm 2.1 \pm 2.1 \pm 2.1 \pm 2.1 \pm 22^{\circ}22 \frac{22}{2} \frac{22}{2} \frac{22}{2} \frac{22}{2} \frac{22}{2} \frac{22}{2} \frac{22}{2} \frac{22}{2} \frac{22}{2} \frac{22}{2} \frac{22}{2} \frac{22}{2} \frac{22}{2} \frac{22}{2} \frac{22}{2} \frac{22}{2} \frac{22}{2} \frac{22}{2} \frac{22}{2} \frac{22}{. /csharp/Platform.Threading/ThreadHelpers.cs
1 R
\blacksquare1 using System; 1 is the system; 1 using System; 1 using System; 1 using System; 1 using System; 1\overline{2}2 using System.Runtime.CompilerServi
es;
\mathbf{a} using System. The system is the system in \mathbf{a}\overline{A}5 namespa
e Platform.Threading
design to the contract of the contract of the contract of the contract of the contract of the contract of the contract of the contract of the contract of the contract of the contract of the contract of the contract of the 
\overline{1} // \overline{1} // \overline{2} , \overline{3} , \overline{3} , \overline{3} , \overline{3} , \overline{3} , \overline{3} , \overline{3} , \overline{3} , \overline{3} , \overline{3} , \overline{3} , \overline{3} , \overline{3} , \overline{3} , \overline{3} , \overline{3} , \overline{3} ,
8 /// <para>Provides a set of helper methods for <see 
ref="Thread"/> obje
ts.</para>
9 /// <para>Предоставляет набор вспомогательных методов для объектов <see
          cref="Thread"/>.</para>
. The contraction of \mathcal{U} is the contraction of \mathcal{U}11 publi
 stati

lass ThreadHelpers
12.2 \pm 12.2 \pm 12.2 \pm 12.2 \pm 12.2 \pm 12.2 \pm 12.2 \pm 12.2 \pm 12.2 \pm 12.2 \pm 12.2 \pm 12.2 \pm 12.2 \pm 12.2 \pm 12.2 \pm 12.2 \pm 12.2 \pm 12.2 \pm 12.213
1 // \blacksquare/// <para>Gets the maximum stack size in bytes by default.</para>
14
15 /// <para>Возвращает размер максимальный стека в байтах по умолчанию.</para>
          11/ \sqrt{s} summary>
16
17 public static readonly int DefaultMaxStackSize;
1.8
          // \langle summary \rangle19
          \mathcal{N} , and the summary \mathcal{N} and \mathcal{N} are the summary \mathcal{N} . The summary \mathcal{N}20 /// <para>Gets the extended maximum stack size in bytes by default.</para>
21 /// <para>Возвращает расширенный максимальный размер стека в байтах по умолчанию.</para>
\frac{2}{2} /// \frac{1}{2} summary>
          public static readonly int DefaultExtendedMaxStackSize = 256 * 1024 * 1024;
23
25
\mathbf{1} , the summary \mathbf{1} , the summary \mathbf{1}26 /// <para>Returns the default time interval for transferring control to other threads in
             milliseconds</para>
          /// <para>Возвращает интервал времени для передачи управления другим потокам в
27
             → миллисекундах по умолчанию.</para
          // / </summary>
2829 public static readonly int DefaultSleepInterval = 1;
3131 /// <summary>
          /// \epsilon \frac{1}{2} \frac{1}{2} \frac{1}{2} \frac{1}{2} \frac{1}{2} \frac{1}{2} \frac{1}{2} \frac{1}{2} \frac{1}{2} \frac{1}{2} \frac{1}{2} \frac{1}{2} \frac{1}{2} \frac{1}{2} \frac{1}{2} \frac{1}{2} \frac{1}{2} \frac{1}{2} \frac{1}{2} \frac{1}{2} \frac{1}{2} \\overline{32}/// <para>Вызывает <see cref="Action{T}"/> с изменённым максимальным размером
33
             стека.</para>
          11 / 1 </summary>
34/// <typeparam name="T"><para>The type of the <see cref="Action{T}"/>
35
             argument.</para><para>Tum aprymenta <see cref="Action{T}"/>.</para></typeparam>
          /// <param name="param"><para>The object containing data to be used by the invoked <see
36cref="Action{T}"/> delegate.</para><para>Объект, содержащий данные, которые будут
          \hookrightarrowиспользоваться вызваемым делегатом <see cref="Action{T}"/>.</para></param>
           \hookrightarrow/// <param name="action"><para>The <see cref="Action{T}"/> delegate.</para><para>Делагат
37
              \overline{\text{Ksee}} cref="Action{T}"/>. </para></param>
          /// <param name="maxStackSize"><para>The maximum stack size in
38
              bytes.</para><para>Максимальный размер стека в байтах.</para></param>
          [MethodImpl(MethodImplOptions.AggressiveInlining)]
39
40tion, in the statistic distribution of the statistic material continues the parameter \mathcal{A} parameter \mathcal{A} and \mathcal{A}\rightarrow maxStackSize) => StartNew(param, action, maxStackSize).Join();
4142
\mathbf{1}^{\prime} // \mathbf{1}^{\prime} // \mathbf{1}^{\prime} // \mathbf{1}^{\prime} // \mathbf{1}^{\prime} // \mathbf{1}^{\prime} // \mathbf{1}^{\prime} // \mathbf{1}^{\prime} // \mathbf{1}^{\prime} // \mathbf{1}^{\prime} // \mathbf{1}^{\prime} // \mathbf{1}^{\prime} // \mathbf{1}^{\prime} // \mathbf{1}^{\prime} 
43 /// <para>Invokes the <see cref="Action{T}"/> with extend maximum stack size.</para>
44 /// <para>Вызывает <see cref="Action{T}"/> с расширенным максимальным размером
              стека.</para>
          // / </summary>
4546 /// <typeparam name="T"><para>The type of the <see cref="Action{T}"/>
             argument.</para><para>Tun aprymenta <see cref="Action{T}"/>.</para></typeparam>
47 /// <param name="param"><para>The object containing data to be used by the invoked <see
           ب cref="Action{I}"/> delegate.</para><para>объект, содержащий данные, которые будут
           → использоваться вызваемым делегатом <see cref="Action{T}"/>.</para></param>
48 /// <param name="action"><para>The <see cref="Action{T}"/> delegate.</para><para>Делагат
              <see cref="Action{T}"/>.</para></param>
49 [MethodImpl(MethodImplOptions.AggressiveInlining)]
tion is the static transition of the static conductance in the static conductance of \mathcal{S}^{\text{max}} and \mathcal{S}^{\text{max}}InvokeWithModifiedMaxStackSize(param, action, DefaultExtendedMaxStackSize);
```
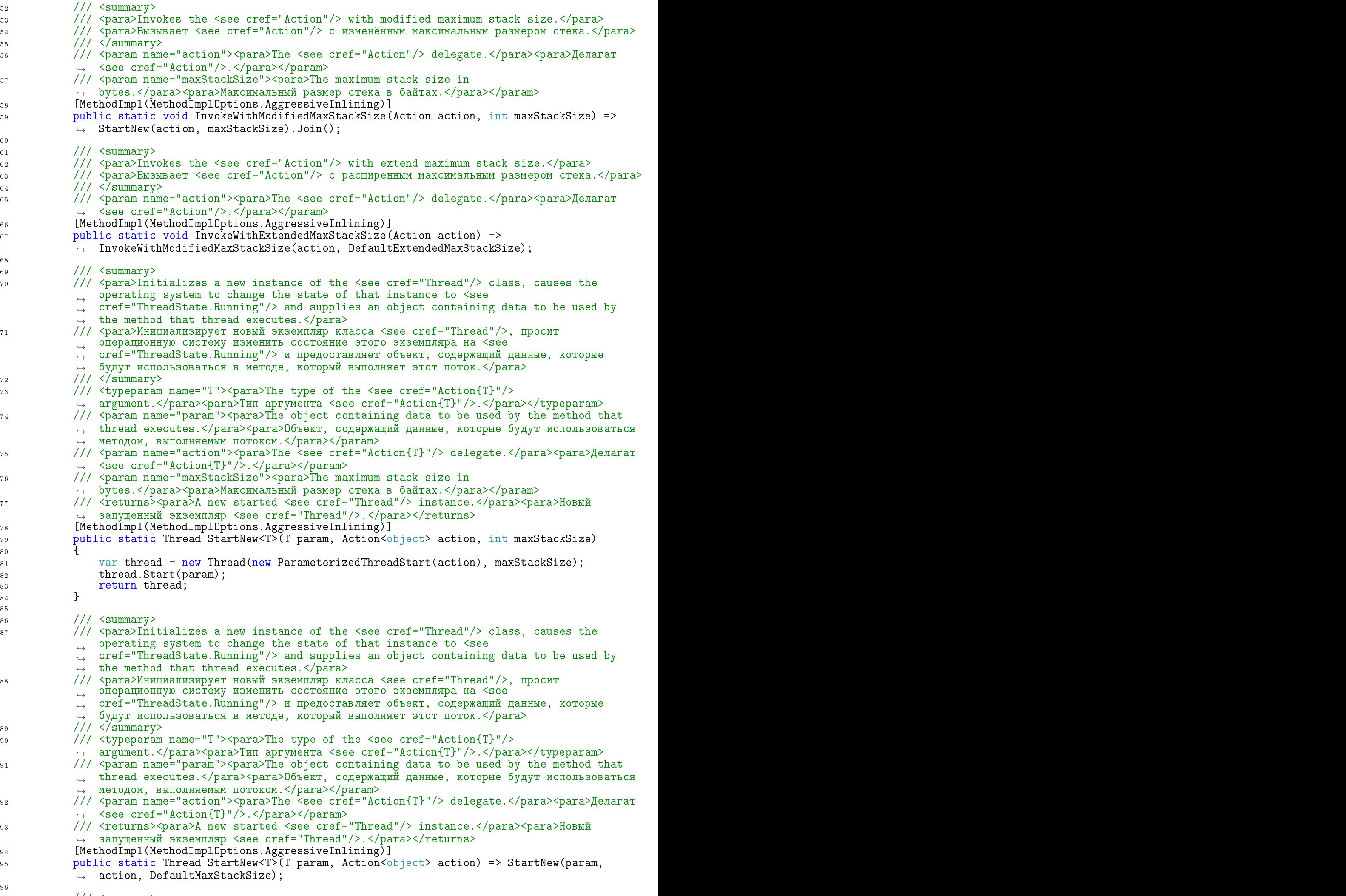

 $\mathbf{P}$  //  $\mathbf{P}$  //  $\mathbf{$ 

```
98 /// <para>Initializes a new instance of the <see cref="Thread"/> class, causes the
             operating system to change the state of that instance to <see
          \hookrightarrowcref="ThreadState.Running"/> and supplies the method executed by that thread.</para>
          \hookrightarrow/// <para>Инициализирует новый экземпляр класса <see cref="Thread"/>, просит
QQоперационную систему изменить состояние этого экземпляра на <see
          \hookrightarrowcref="ThreadState.Running"/> и предоставляет метод, который выполняется этим
          \rightarrowпотоком.</para>
          \hookrightarrow// / </summary>
100
          /// <param name="action"><para>The <see cref="Action"/>delegate.</para><para>Делагат
101
             <see cref="Action"/>.</para></param>
          /// <param name="maxStackSize"><para>The maximum stack size in
102
            bytes.</para><para>Максимальный размер стека в байтах.</para></param>
          /// <returns><para>А new started <see cref="Thread"/> instance.</para><para>Новый
103
             запущенный экземпляр <see cref="Thread"/>.</para></returns>
          [MethodImpl(MethodImplOptions.AggressiveInlining)]
104
105
105 public statistics and the statistics problems in the statistics of the statistics of the statistics of the
106 {
             var thread = new Thread(new ThreadStart(action), maxStackSize);
107
108 thread.Start();
109 return thread;
110 }
112
1 , and the summary \mathbf{1}113 /// <para>Initializes a new instance of the <see cref="Thread"/> class, causes the
            operating system to change the state of that instance to <see
          \rightarrowcref="ThreadState.Running"/> and supplies the method executed by that thread.</para>
          \hookrightarrow114 /// <para>Инициализирует новый экземпляр класса <see cref="Thread"/>, просит
             операционную систему изменить состояние этого экземпляра на <see
          \hookrightarrowcref="ThreadState.Running"/> и предоставляет метод, который выполняется этим
          ֒→
          \hookrightarrowпотоком.</para>
          11/ </summary>
115
          /// <param name="action"><para>The <see cref="Action"/>delegate.</para><para>Делагат
116
             <see cref="Action"/>.</para></param>
          /// <returns><para>A new started <see cref="Thread"/> instance.</para><para>Hosun
117
             запущенный экземпляр <see cref="Thread"/>.</para></returns>
118 [MethodImpl(MethodImplOptions.AggressiveInlining)]
110tion and the statistic contract of the statistic contract of the statistic contract of the statistic contract of the
\frac{1}{2} /// \frac{1}{2} \frac{1}{2} . The contract of \frac{1}{2}122 /// Suspends the current thread for the <see cref="DefaultSleepInterval"/>.
123 /// </summary>
124 [MethodImpl(MethodImplOptions.AggressiveInlining)]
125 publi
 stati
 void Sleep() => Thread.Sleep(DefaultSleepInterval);
126
126 \pm 126 \pm 126 \pm 126 \pm 126 \pm 126 \pm 126 \pm 126 \pm 126 \pm- 7
127 \pm 127 \pm 127 \pm 127 \pm 127 \pm 127 \pm 127 \pm 127 \pm 127 \pm 127 \pm 127 \pm 127 \pm 127 \pm 127 \pm 127 \pm 127 \pm 127 \pm 127 \pm 127 \pm 127 \pm
```
## 1.9 / csharp/Platform. Threading. Tests/ThreadHelpersTests.cs  $\mathbf{1}$

```
\overline{2}3 namespa
e Platform.Threading.Tests
4.4 \pm 0.000 and 4.4 \pm 0.000 and 4.4 \pm 0.000 and 4.4 \pm 0.000 and 4.4 \pm 0.000\overline{5}5 publi

lass ThreadHelpersTests
6
\mathcal{A}^{\text{max}}[Fact]\overline{\tau}7 februari - Antonio Alexandrio Alexandrio Alexandrio Alexandrio Alexandrio Alexandrio Alexandrio Alexandrio<br>19 februari - Antonio Alexandrio Alexandrio Alexandrio Alexandrio Alexandrio Alexandrio Alexandrio Alexandrio
        public void InvokeTest()
\mathbf{\mathcal{R}}9 YEAR OLD FEMALE REPORTS OF THE RESIDENCE OF THE RESIDENCE OF THE RESIDENCE OF THE RESIDENCE OF THE RESIDENCE
1010 var number = 0;
11 ThreadHelpers.InvokeWithExtendedMaxStackSize(() => number = 1);
          Assert.Equal(1, number);
12ThreadHelpers. InvokeWithExtendedMaxStackSize(2, (param) => number = (int)param);
1.3Assert.Equal(2, number);
14
15 ThreadHelpers.InvokeWithModifiedMaxStackSize(() => number = 1, maxStackSize: 512);
16 Assert.Equal(1, number);
17 ThreadHelpers.InvokeWithModifiedMaxStackSize(2, (param) => number = (int)param,
           \rightarrow maxStackSize: 512);
18 Assert.Equal(2, number);
19 and 20 and 20 and 20 and 20 and 20 and 20 and 20 and 20 and 20 and 20 and 20 and 20 and 20 and 20 and 20 an
20 }
```
<sup>21</sup> }

1 using Xunit; and Xunit; and Xunit; and Xunit; and Xunit; and Xunit; and Xunit; and Xunit; and Xunit; and Xun

- ./
sharp/Platform.Threading.Tests/ThreadHelpersTests.
s, 13
- $\mathbf{r}$
- ./
sharp/Platform.Threading/Syn
hronization/ISyn
hronization.
s, 1
- ./
sharp/Platform.Threading/Syn
hronization/ISyn
hronizationExtensions.
s, 2
- ./
sharp/Platform.Threading/Syn
hronization/ISyn
hronized.
s, 8
- /csharp/Platform.Threading/Synchronization/ReaderWriterLockSynchronization.cs, 8
- /csharp/Platform Threading/Synchronization/Unsynchronization cs, 10
- /csharp/Platform Threading/TaskExtensions.cs, 10
- ./
sharp/Platform.Threading/ThreadHelpers.
s, 11